## **Computational Fluid Dynamics**

**Vorlesung**: Monday, 9-11, Online

**Übung**: Tuesday, 13-15, Online

## **1. Contents of lecture course**

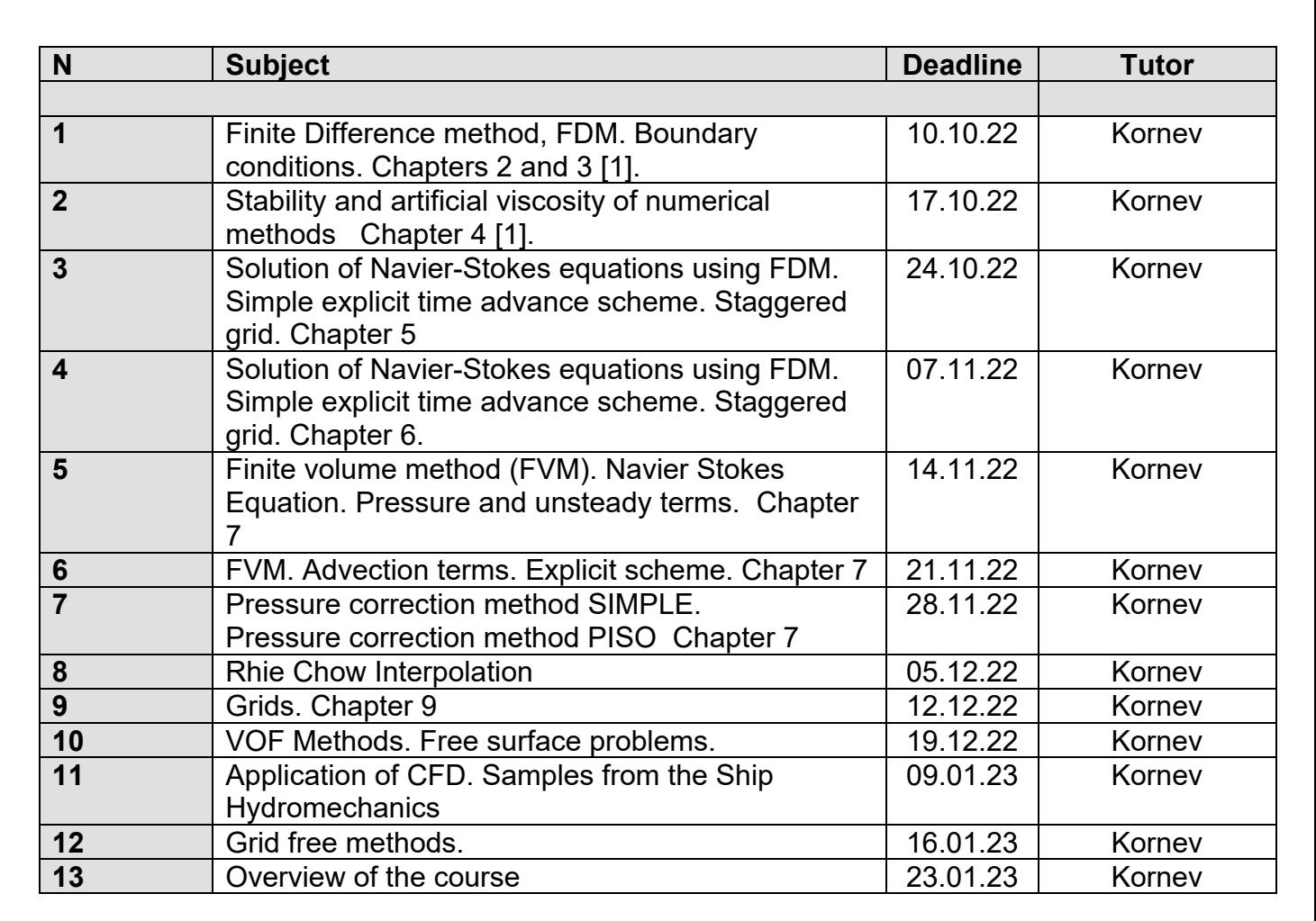

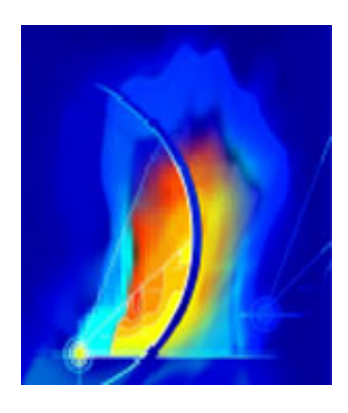

## **2. Contents of exercises on the theory. Asad Yamin**

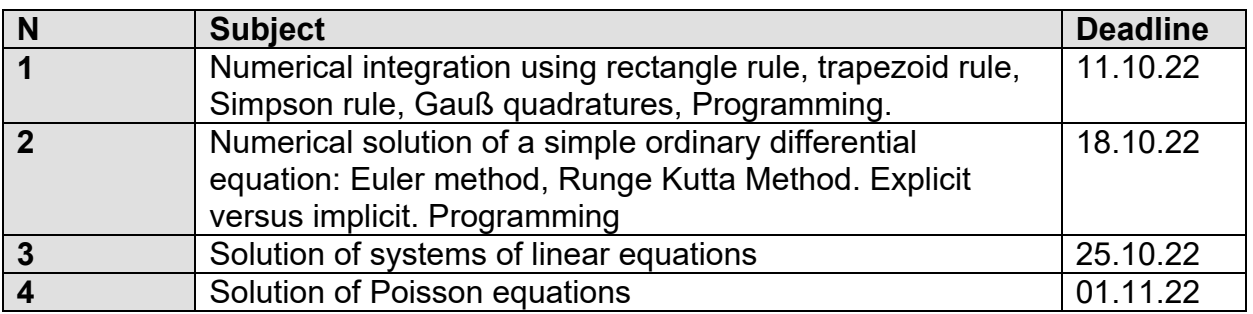

## **3. Contents of OpenFOAM exercises. Asad Yamin**

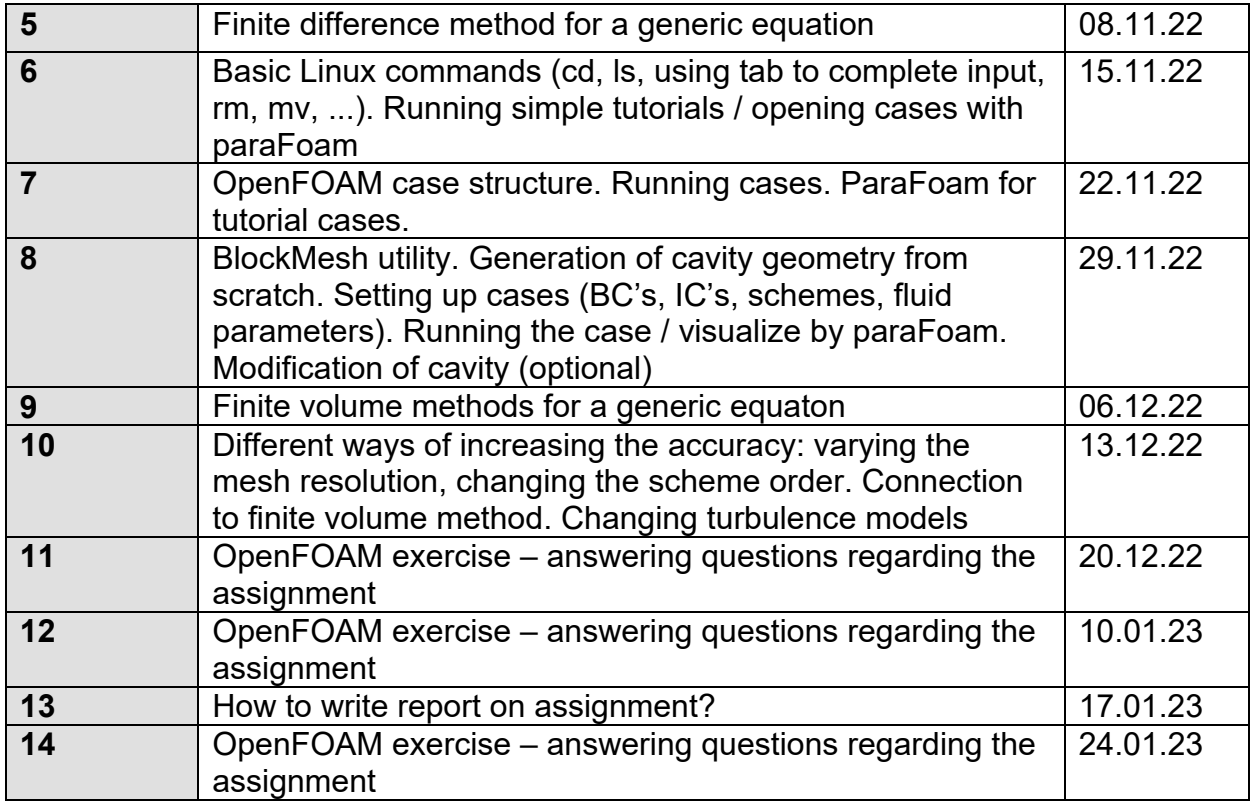